# **Machine Learning HW11**

ML TAs [mlta-2023-spring@googlegroups.com](mailto:ntu-ml-2021spring-ta@googlegroups.com)

# **Outline**

- Task Description
- Dataset
- Data & Submission Format
- **Report**
- **•** Grading Policy
- **Baseline Guides**
- Regulations

# **Links**

- **[Kaggle](https://www.kaggle.com/t/77117edf751b445b86baaaf745a7f89c)**
- [colab](https://colab.research.google.com/drive/1mzs--uJmW3fE2Dy-FIU_EKe2MIPBzz8I?usp=sharing)
- **[HW11 dicussion](https://cool.ntu.edu.tw/courses/24108/discussion_topics/199158)**

#### **Due**

- Kaggle: 2023/06/09 23:59:59
- Code & Report: 2023/06/09 23:59:59
- **● No Late Submission!!!**

# **Task Description - Domain Adaptation**

- Imagine you want to do tasks related to the 3D environment, and then discover that…
	- 3D images are difficult to mark and therefore expensive.
	- Simulated images (such as simulated scene on GTA-5) are easy to label. Why not just train on simulated images?

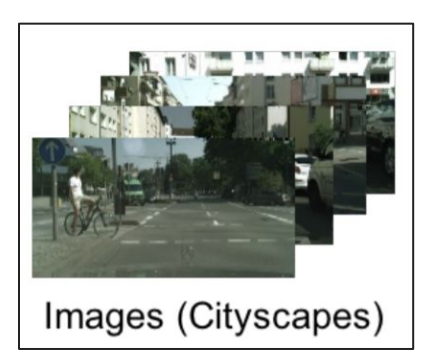

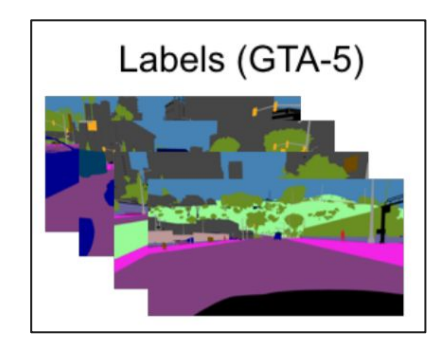

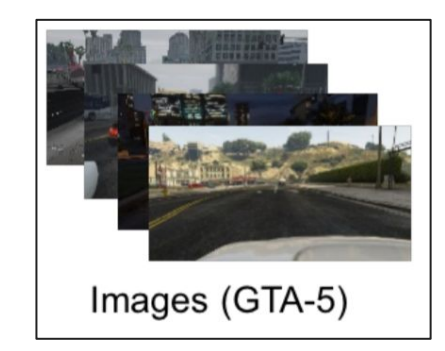

Labels (GTA-5)

# **Task Description - Domain Adaptation**

For Net, the input is "abnormal", which makes Net doesn't work properly.

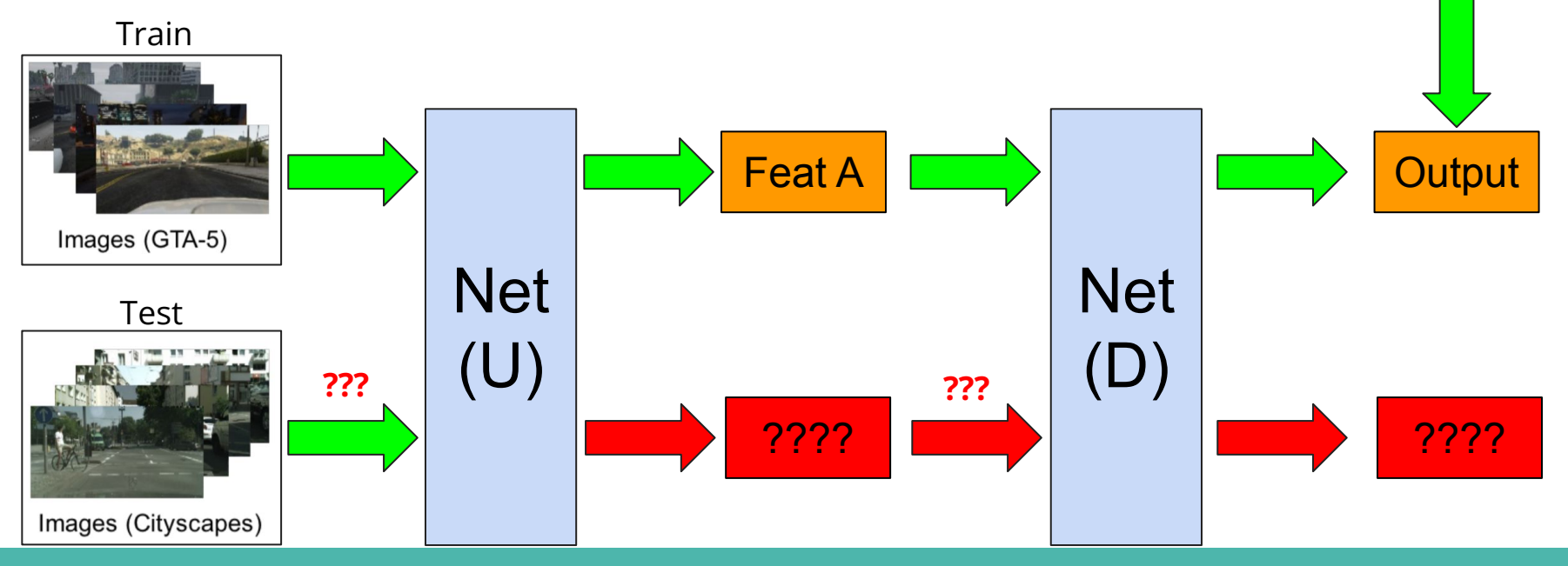

Image Reference: https://arxiv.org/pdf/1810.07911.pdf

Labels (GTA-5)

## **Task Description - Domain Adaptation**

• Therefore, one simple way to solve this problem is to make the distributions of FeatA and FeatB similar.

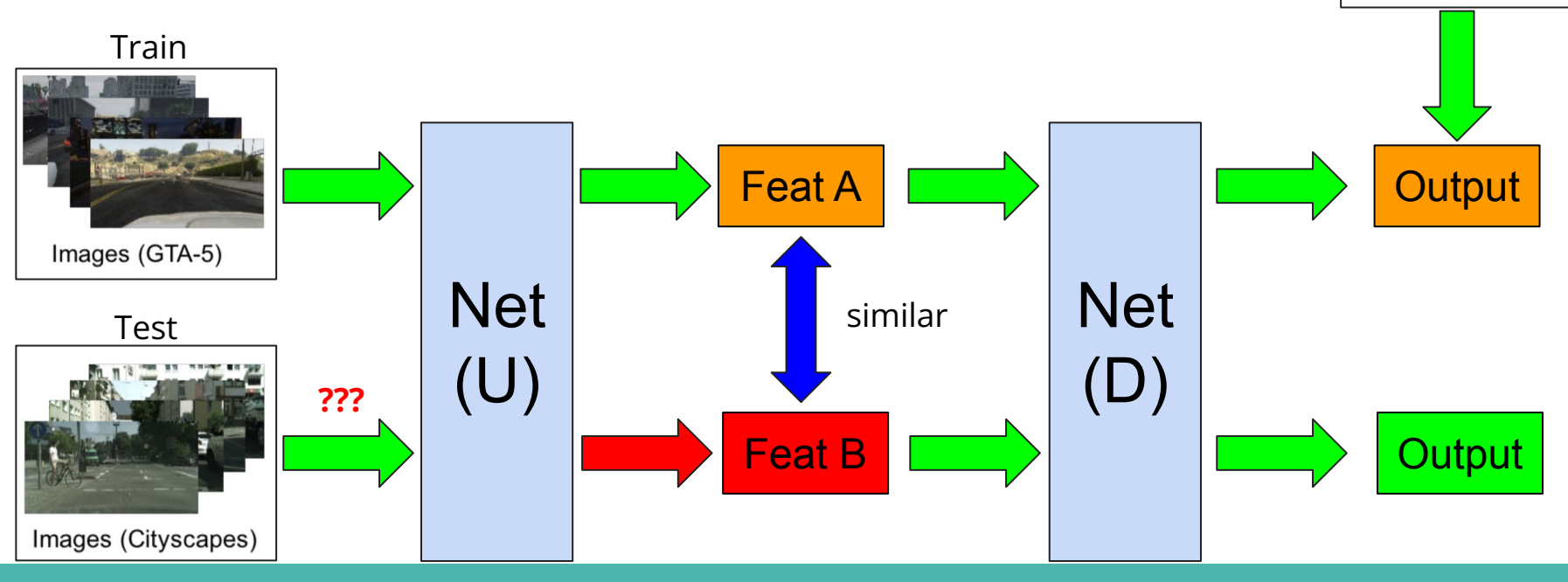

#### **Hidden Guideline - DaNN (1/2)**

- Basic version of DaNN (Domain-Adversarial Training of NNs)
- The training will lose control if the model have input with different ditribution from training dataset, as shown below.
- Why can't the CNN model predict correctly when evaluating on dataset B? A: Becase there is no label for dataset B.

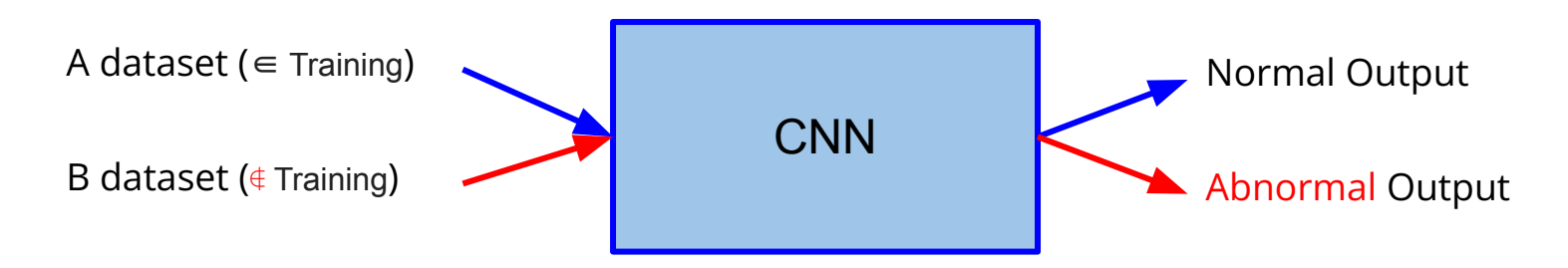

Reference:<https://arxiv.org/pdf/1505.07818.pdf>

#### **Hidden Guideline - DaNN (2/2)**

- To resolve this issue, DaNN seperate the CNN into 2 parts.
- The goal is to make the output of **feature extractor** has simliar distribution when evaluating on dataset A and dataset B.
- Apply a **discriminator in GAN** to predict the domain. So the feature extractor need to deceive the domain classifier.

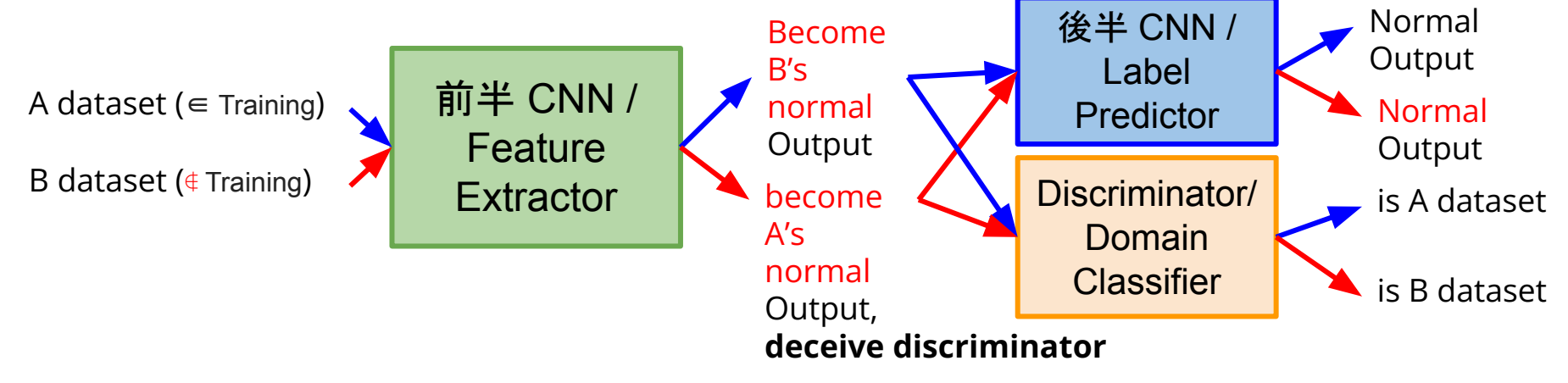

# **Task Description - Domain Adaptation**

● Our task: Given real images (with labels) and drawing images (without labels), please use domain adaptation technique to make your network predict the drawing images correctly.

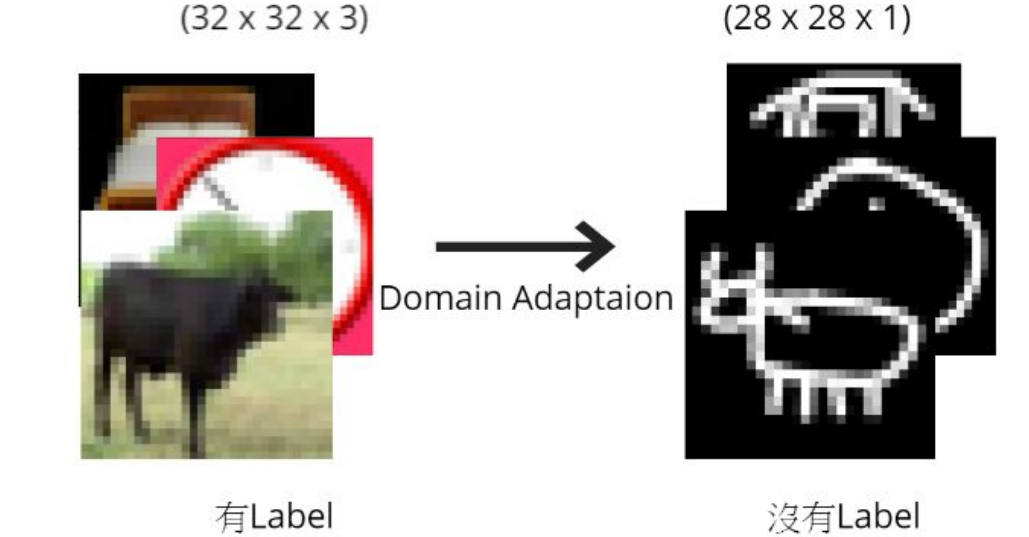

#### **Dataset**

- Label: 10 classes (numbered from 0 to 9), as following pictures described.
- Training : 5000 (32, 32) RGB real images (with label).
- Testing : 100000 (28, 28) gray scale drawing images.

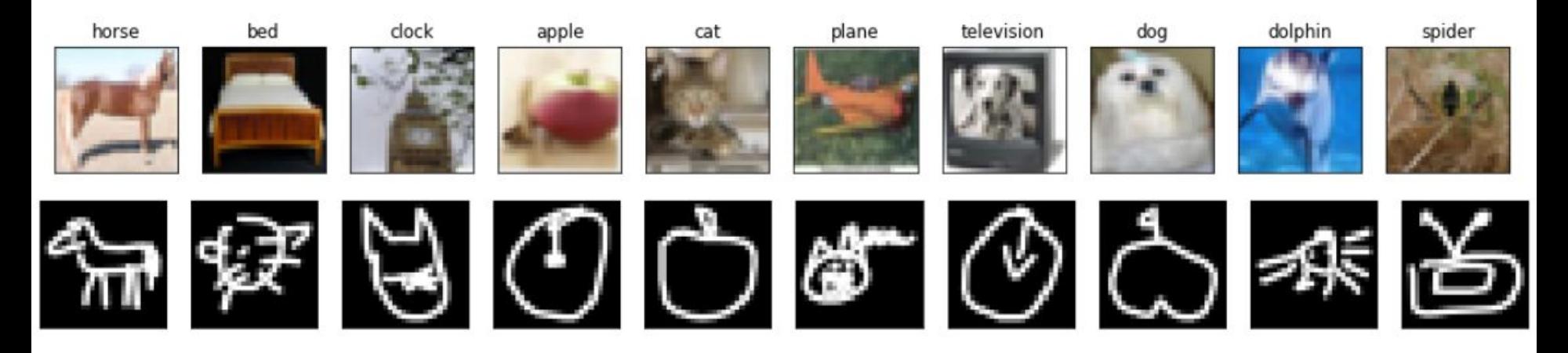

### **Data Format**

- Unzip **real\_or\_drawing.zip**, the data format is as below:
- real\_or\_drawing/
	- train\_data/
		- 0/
			- 0.bmp, 1.bmp … 499.bmp
		- 1/
			- 500.bmp, 501.bmp ... 999.bmp
		- … 9/
	- test\_data/
		- 0/
			- 00000.bmp
			- 00001.bmp
			- … 99999.bmp

#### **Data Format**

● You can simply use the following code to get dataloader after extracting the zip. (You can apply your own source/target transform function.)

source dataset = ImageFolder('real or drawing/train data', transform=source transform) target dataset = ImageFolder('real or drawing/test data', transform=target transform)

```
source dataloader = DataLoader(source dataset, batch size=32, shuffle=True)
target dataloader = DataLoader(target dataset, batch size=32, shuffle=True)
test dataloader = DataLoader(target dataset, batch size=128, shuffle=False)
```
## **Submission Format**

- First line should be "id, label".
- Next 100, 000 lines are your predicted labels of test images.
- $\bullet$  Evaluate Metrics = Accuracy.

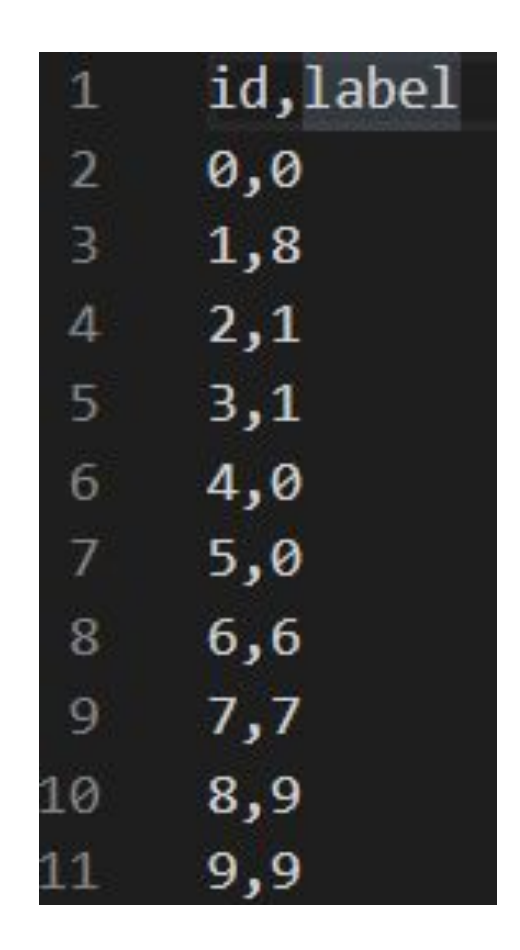

#### **Grades**

- +0.5pt : Simple public baseline (0.44280)
- +0.5pt : Simple private baseline
- $\bullet$   $+0.5$  : Medium public baseline (0.65994)
- +0.5 : Medium private baseline
- +0.5 : Strong public baseline (0.75342)
- +0.5 : Strong private baseline
- +0.5 : Boss public baseline (0.81072)
- $\bullet$  +0.5 : Boss private baseline
- +4pt : report submission / +2pt : code submission

### **Baseline Guides**

- $\bullet$  Simple Basline (0.5 + 0.5 pts, acc ≥ 0.44280,  $\leq$  1 hour)
	- Just run the code and submit answer.
- $\bullet$  Medium Baseline (0.5 + 0.5 pts, acc≥0.65994, 2~4 hours)
	- $\circ$  Set proper  $\lambda$  in DaNN algorithm.
	- Training more epochs.
- Strong Baseline (0.5 +0.5 pts, acc≥0.75342, 5~6 hours)
	- Implement other advanced adversarial training.
		- For example, [MCC](https://www.ecva.net/papers/eccv_2020/papers_ECCV/papers/123660460.pdf) [MCD](https://arxiv.org/abs/1712.02560) [MSDA](https://arxiv.org/pdf/1812.01754.pdf) [DIRT-T](https://arxiv.org/abs/1802.08735)
	- Seed

**\***影片中的 **baseline** 和投影片有些微差異,請以投影片和 **kaggle** 的分數為主

# **Baseline Guides**

- Boss Baseline (0.5 + 0.5 pts, acc ≥0.81072)
	- All the techniques you've learned in CNN.
		- Change optimizer, learning rate, set lr\_scheduler, etc...
		- Ensemble the model or output you tried.
	- Implement other advanced adversarial training.
		- For example, **DALN**, or other methods on Domain Adaptation leaderboard
	- Seed
	- Semi-supervised learning may help
	- What about unsupervised learning? (like [Universal Domain Adaptation](https://openaccess.thecvf.com/content_CVPR_2019/papers/You_Universal_Domain_Adaptation_CVPR_2019_paper.pdf)?)

**\***影片中的 **baseline** 和投影片有些微差異,請以投影片和 **kaggle** 的分數為主

#### **Grading -- Bonus**

● If your ranking in private set is top 3, you can choose to share a report to NTU COOL and get extra 0.5 pts.

#### ● About the report

- Your name and student\_ID
- Methods you used in code
- Reference
- in 200 words
- Deadline is 1 week after code submission
- Please upload to NTU COOL's discussion of HW11

[Report Template](https://docs.google.com/document/d/159CaM4G_jHu-vuYSjPZcyCSJpXkg3yOuRXA6PzcJeEk/edit?usp=sharing)

# **Code Submission - NTU COOL**

#### ● NTU COOL

- Deadline: 6/9 (Fri.) 23:59
- Compress your code and report into <student\_ID>\_hw11.zip(e.g. b10123456\_hw11.zip)
- We can **only** see your **last submission**.
- DO NOT submit your model or dataset.
- If your code is not reasonable, your semester grade x 0.9.
- Your .zip file should include only
	- Code: either .py or .ipynb

Question1(**+2 pts**): Visualize distribution of features accross different classes.

- 1. Please make t-SNE plot the distribution of early, middle, final stage.
	- a. Evaluate the model on training dataset, collect features and labels
	- b. Make 3 t-SNE plots of the following training phase:
		- i. early stage
		- ii. middle stage
		- iii. final stage
- 2. Explain and analyze the distribution of features of three stages.
	- a. Hint: Is this a good feature extractor for classification task? Why or Why not?

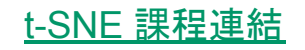

#### 3. Example plot & Hints

- SKlearn provide t-SNE function: [link](http://scikit-learn.org/stable/modules/generated/sklearn.manifold.TSNE.html)
- Normalize the output before plotting
- [cmap](https://matplotlib.org/stable/gallery/color/colormap_reference.html) is convenient to map colors

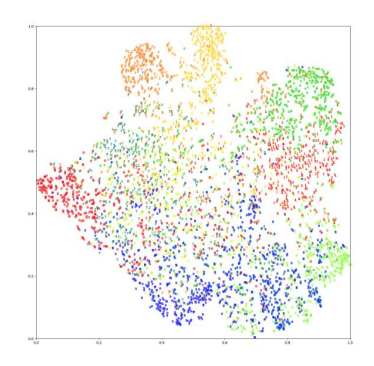

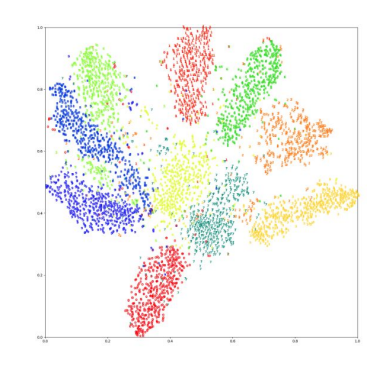

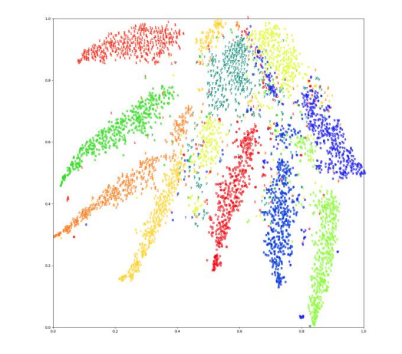

Early Middle Final

Quesion2 **(+2pts)**: Visualize distribution of features accross different domains.

- 1. Please plot the distribution of early, middle, final stage.
	- a. Evaluate the model on source dataset and target dataset, collect feature and labels
	- b. **Make 3 plots** of the following training phase:
		- i. early stage
		- ii. middle stage
		- iii. final stage
- 2. Explain and analyze the distribution of features of three training phases.
	- a. Hint: Is this a good feature extractor for domain adaption task? Why or Why not?

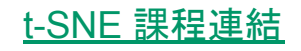

- 3. Example plot & Hints
	- The label is related to the domain

e.g. "1" for source and "0" for target

- Target dataset is too large. Just randomly pick

5000 images to evaluate.

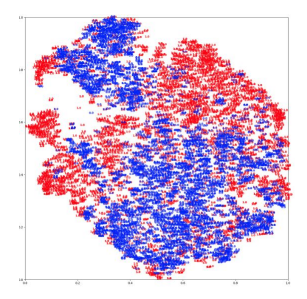

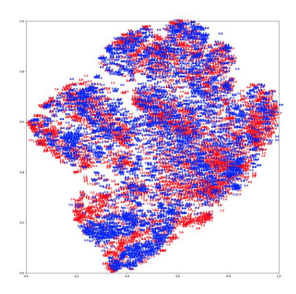

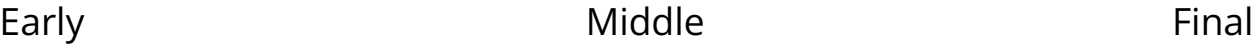

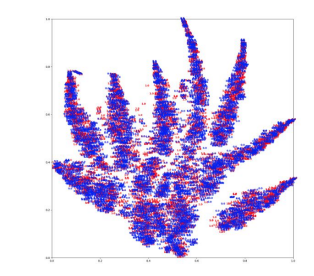

- Question1 (+2pts)
	- Include 3 t-SNE plots of different phase accross different classes.
	- Compare the plots and give simple explanation on the distribution of the features.
- Question2 (+2pts)
	- Include 3 t-SNE plots of different phase accross source and target domains.
	- Compare the plots and give simple explanation on the distribution of the features.

Submit pdf to gradescope before deadline: 2023/6/09 23:59

#### **Regulations**

- You should finish your homework on your own.
- You should not modify your prediction files manually
- Do not share codes or prediction files with any living creatures.
- Do not use any approaches to submit your results more than **5 times** a day.
- **● Do not search or use additional data or pre-trained models.**
- Your **final grade x 0.9 and this HW will get 0 pt** if you violate any of the above rules.
- Prof. Lee & TAs preserve the rights to change the rules & grades.

#### **Contact us if you have problems…**

- NTU COOL (Best way)
	- [link](https://cool.ntu.edu.tw/courses/24108/discussion_topics/199158)
- Email
	- [mlta-2023-spring@googlegroups.com](mailto:mlta-2023-spring@googlegroups.com)
	- The title should begin with "[hw11]"

# **Learning Curve (Loss)**

● This image is for reference only.

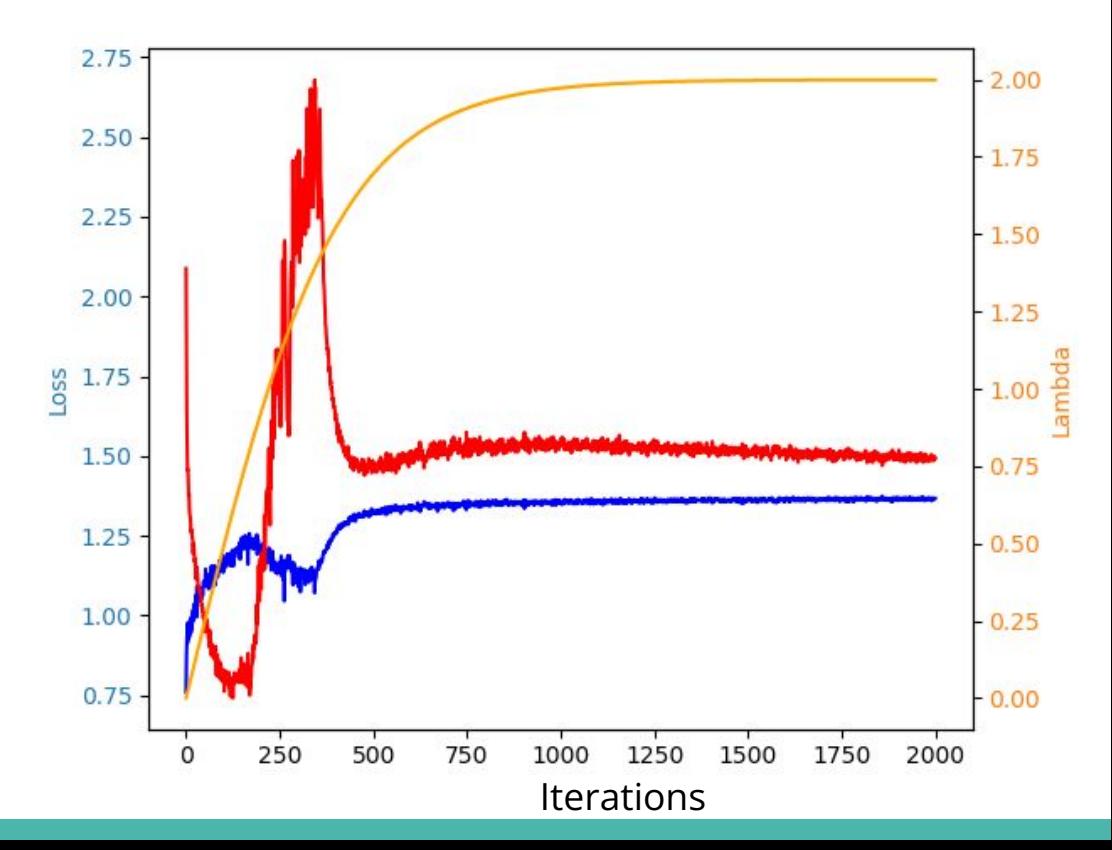

# **Learning Curve (Accuracy)**

- This image is for reference only.
- Note that you cannot access testing accuracy.
- However, this plot tells you that even though the model overfits the training data, the testing accuracy is still improving.

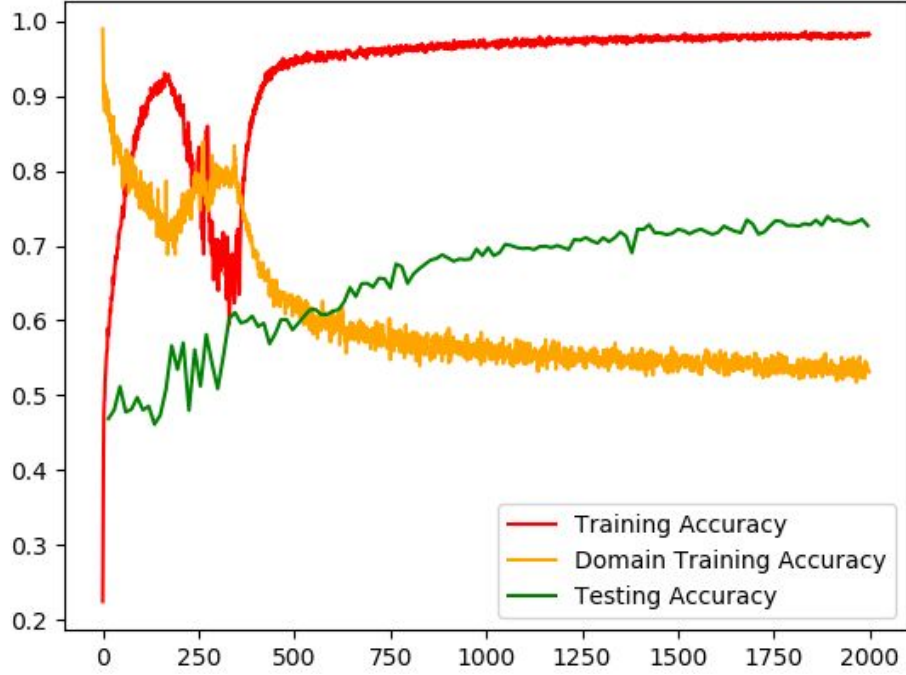